## Yellowfin**InputType**

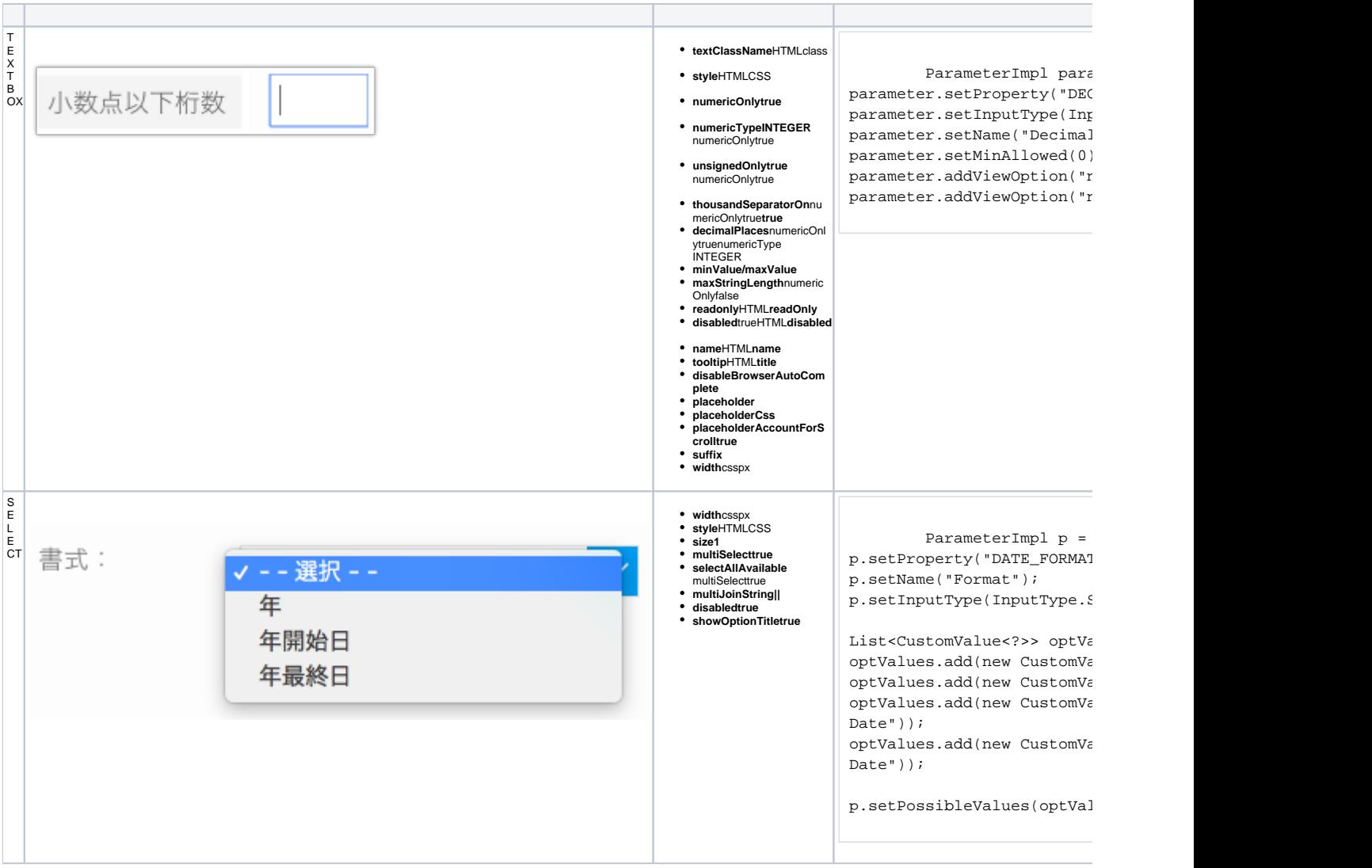

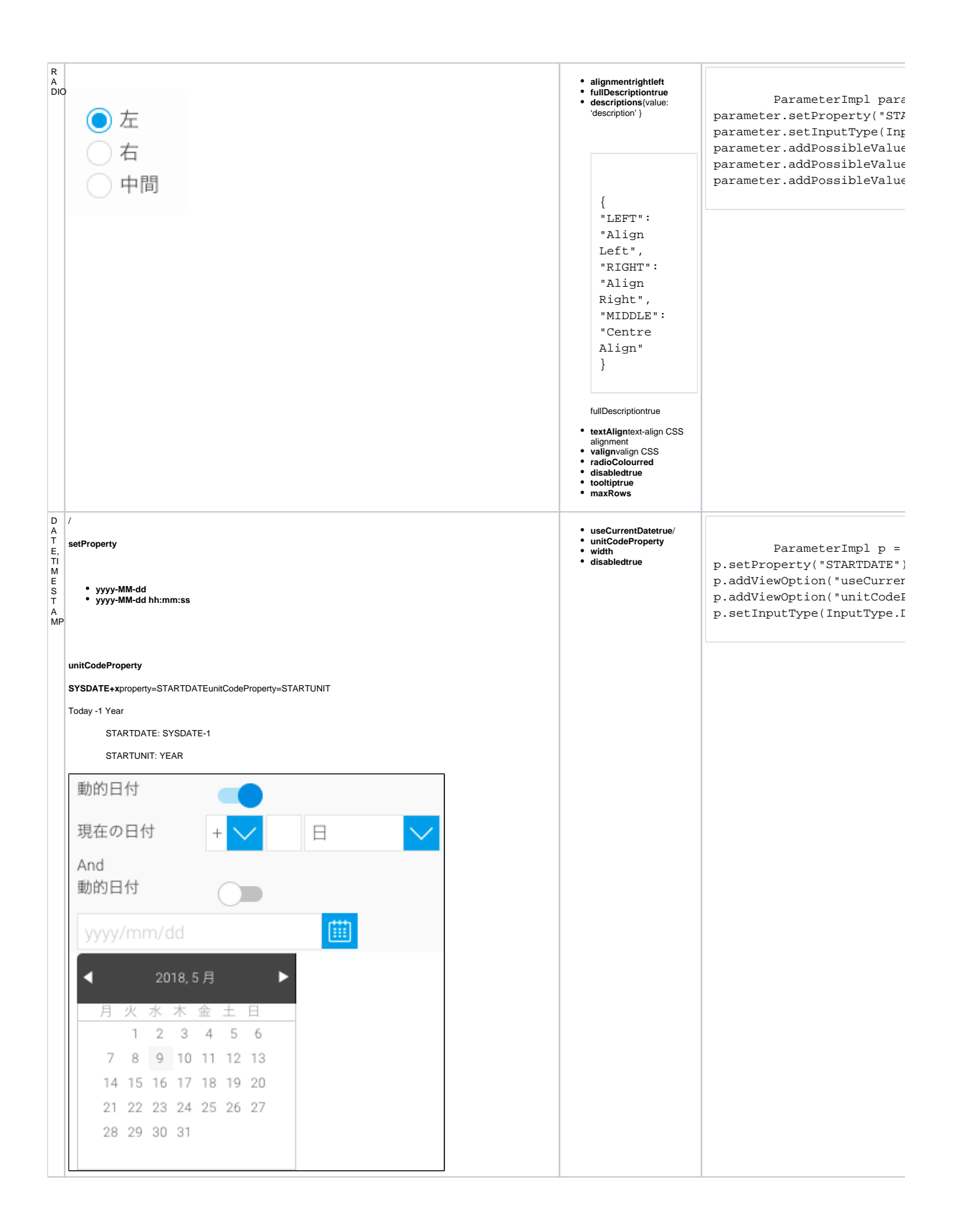

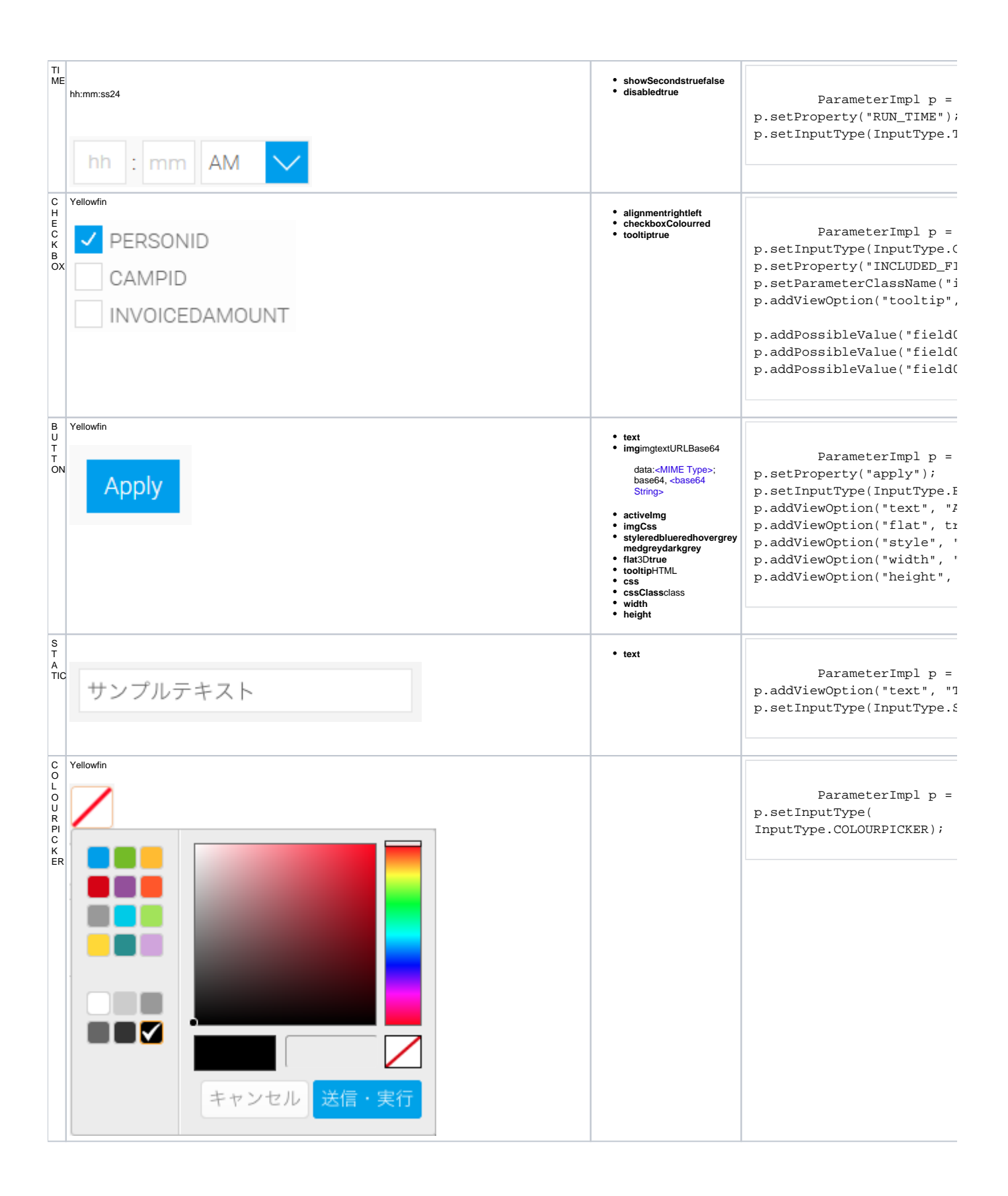

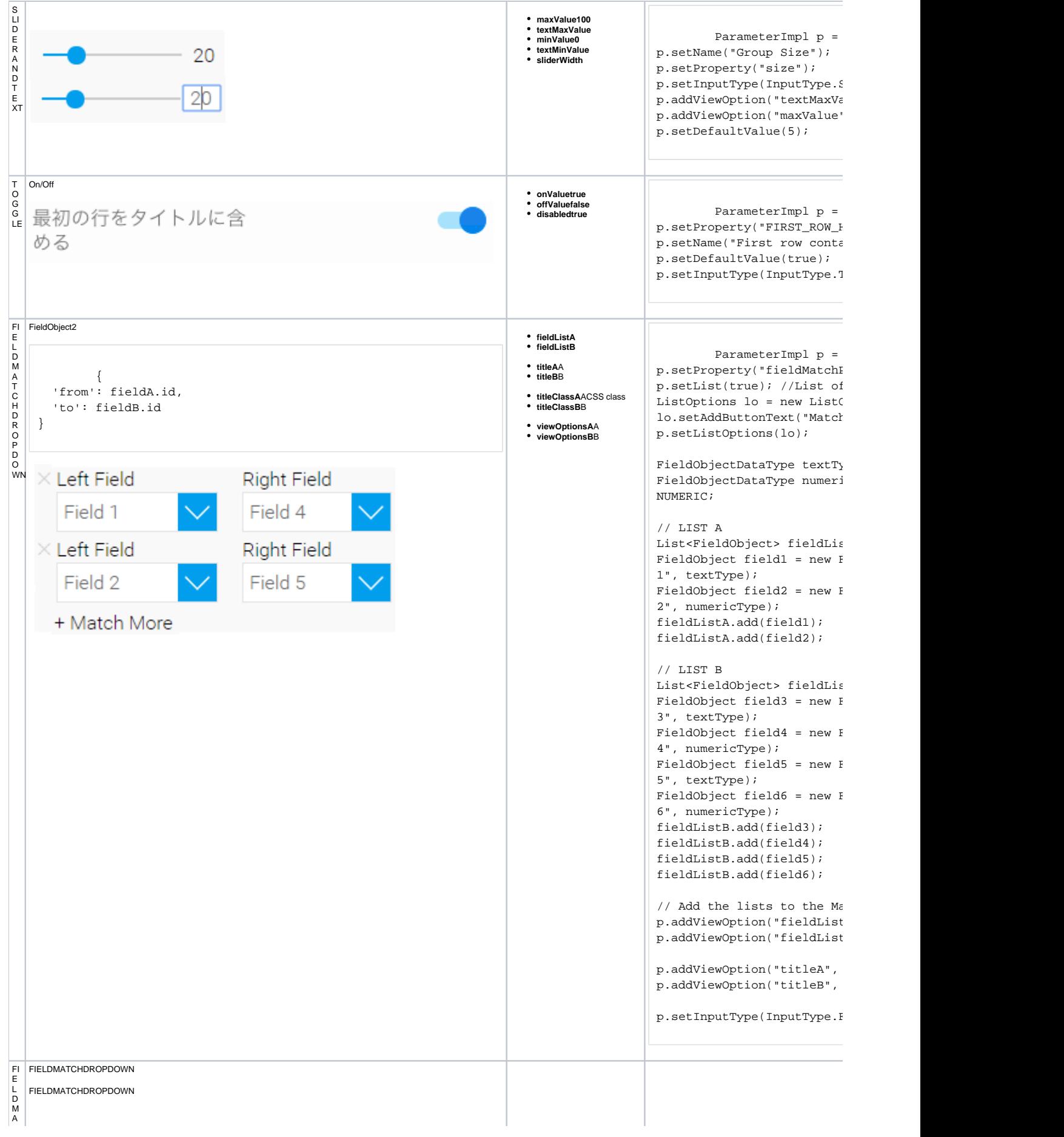

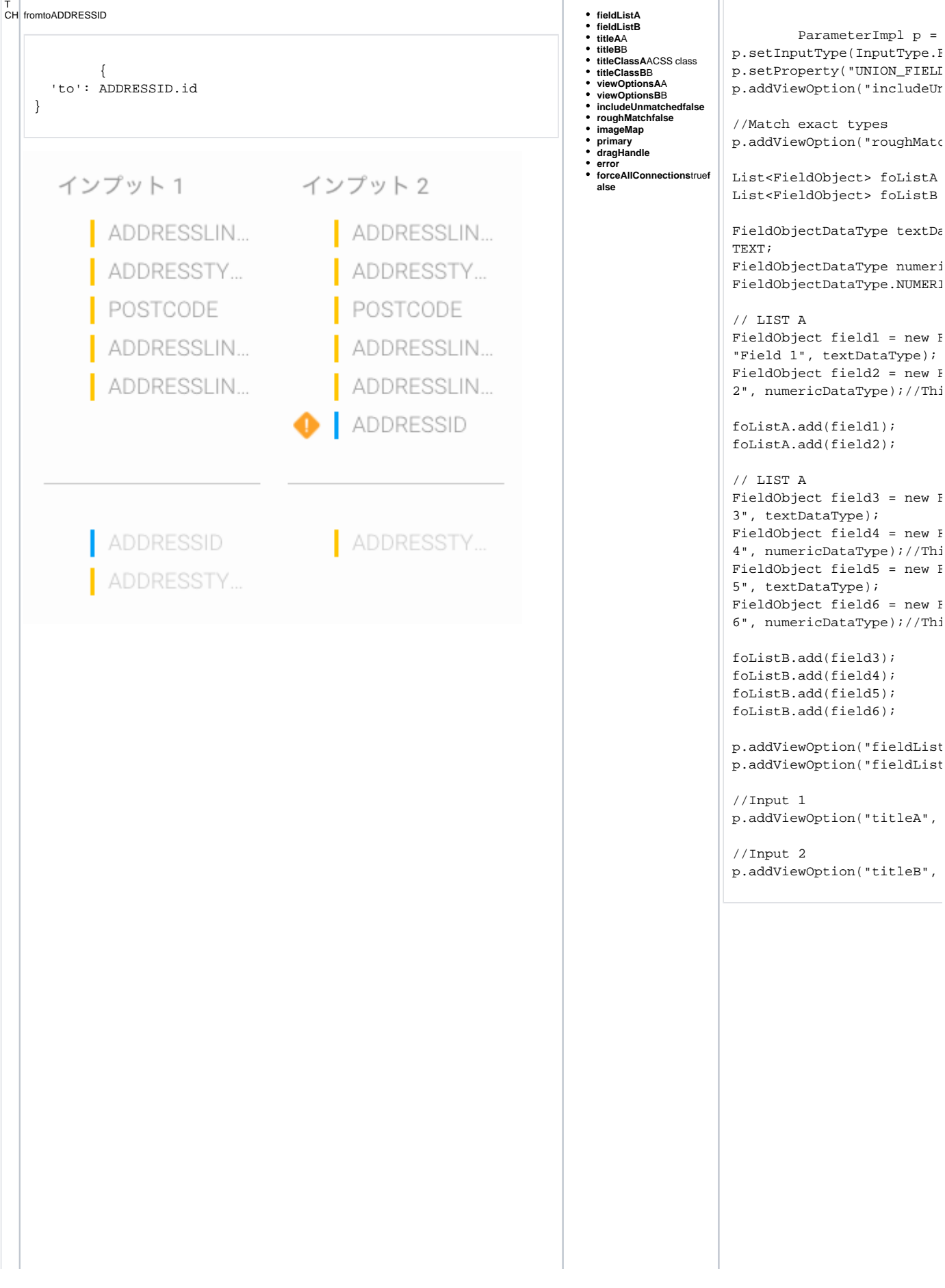

List<FieldObject> foListA List<FieldObject> foListB FieldObjectDataType textDa FieldObjectDataType numeri FieldObjectDataType.NUMERI // LIST A FieldObject field1 = new  $F$ "Field 1", textDataType);  $FieldObject$  field2 = new  $F$ 2", numericDataType);//Thi foListA.add(field1); foListA.add(field2); FieldObject field3 = new F 3", textDataType); FieldObject field4 = new  $F$ 4", numericDataType);//Thi FieldObject field5 = new  $F$ 5", textDataType); FieldObject field6 = new  $F$ 6", numericDataType);//Thi foListB.add(field3); foListB.add(field4); foListB.add(field5); foListB.add(field6);

p.addViewOption("fieldList p.addViewOption("fieldList

p.addViewOption("titleA",

//Input 2 p.addViewOption("titleB",

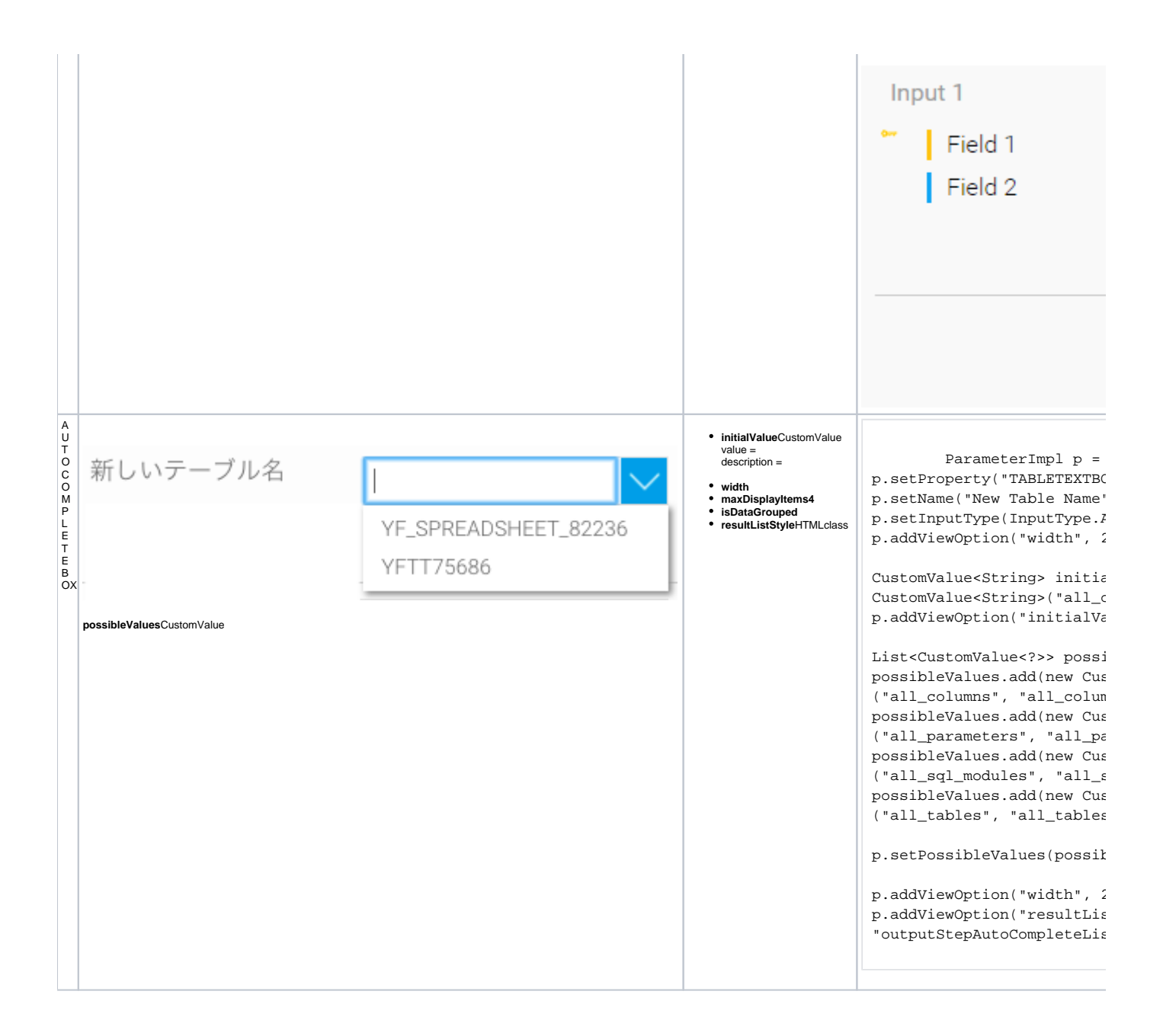

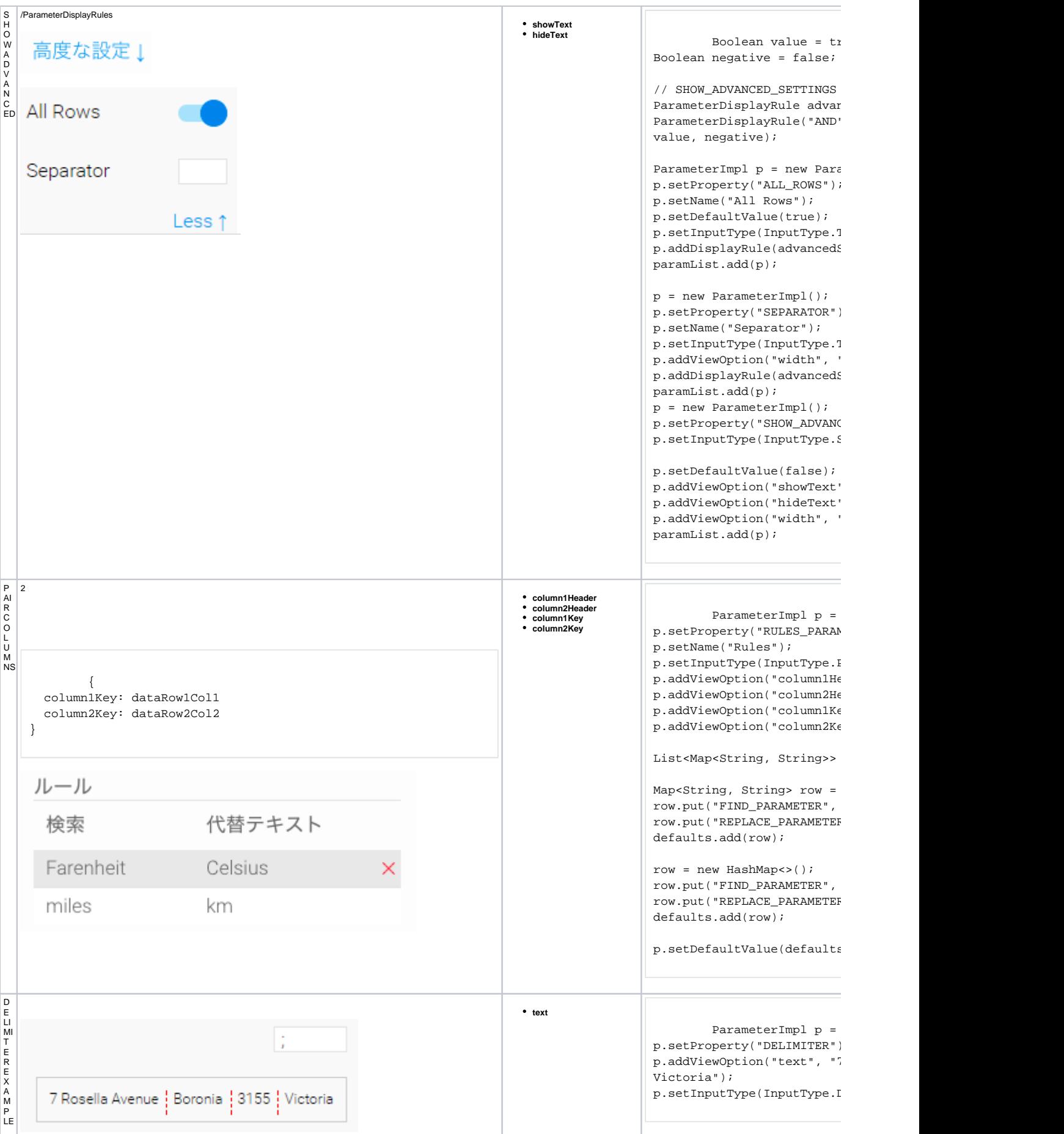

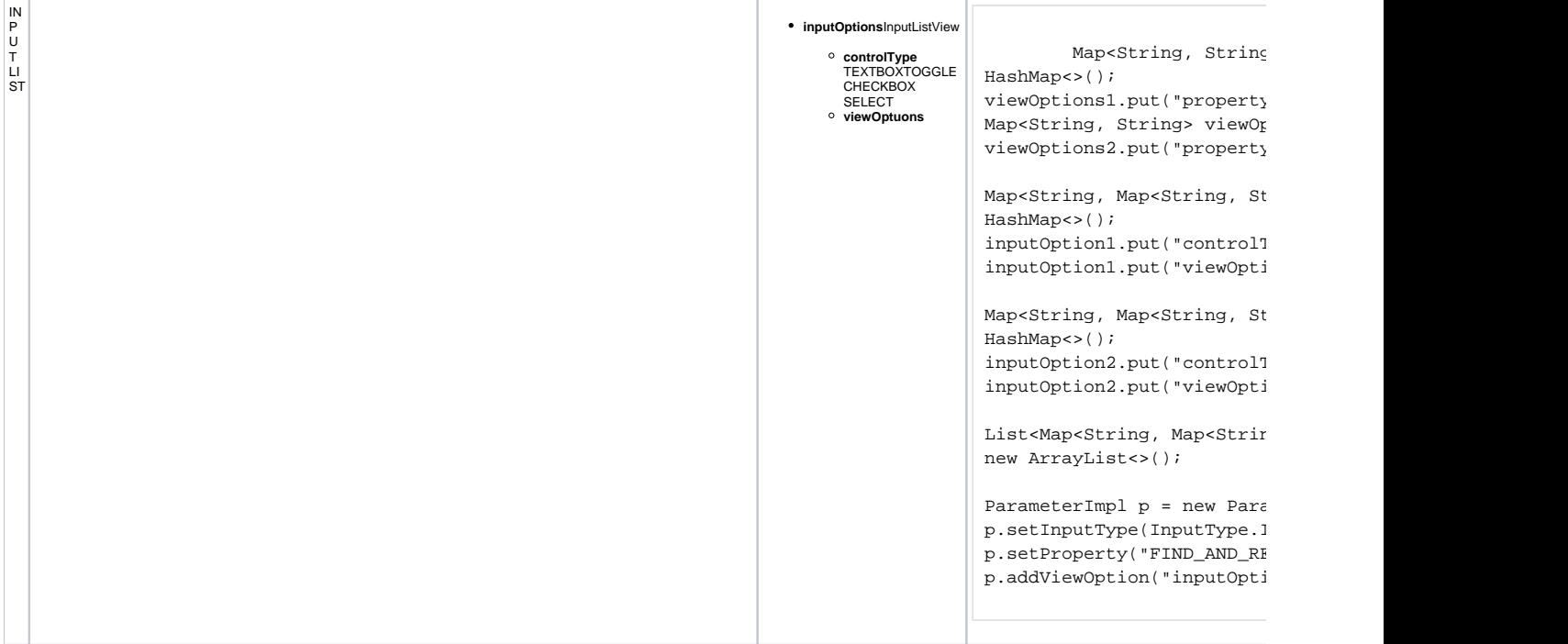

<u>a sa kacamatan ing kabupatèn Sumang Kabupatèn Sumang Kabupatèn Sumang Kabupatèn Sumang Kabupatèn Sumang Kabupa</u>

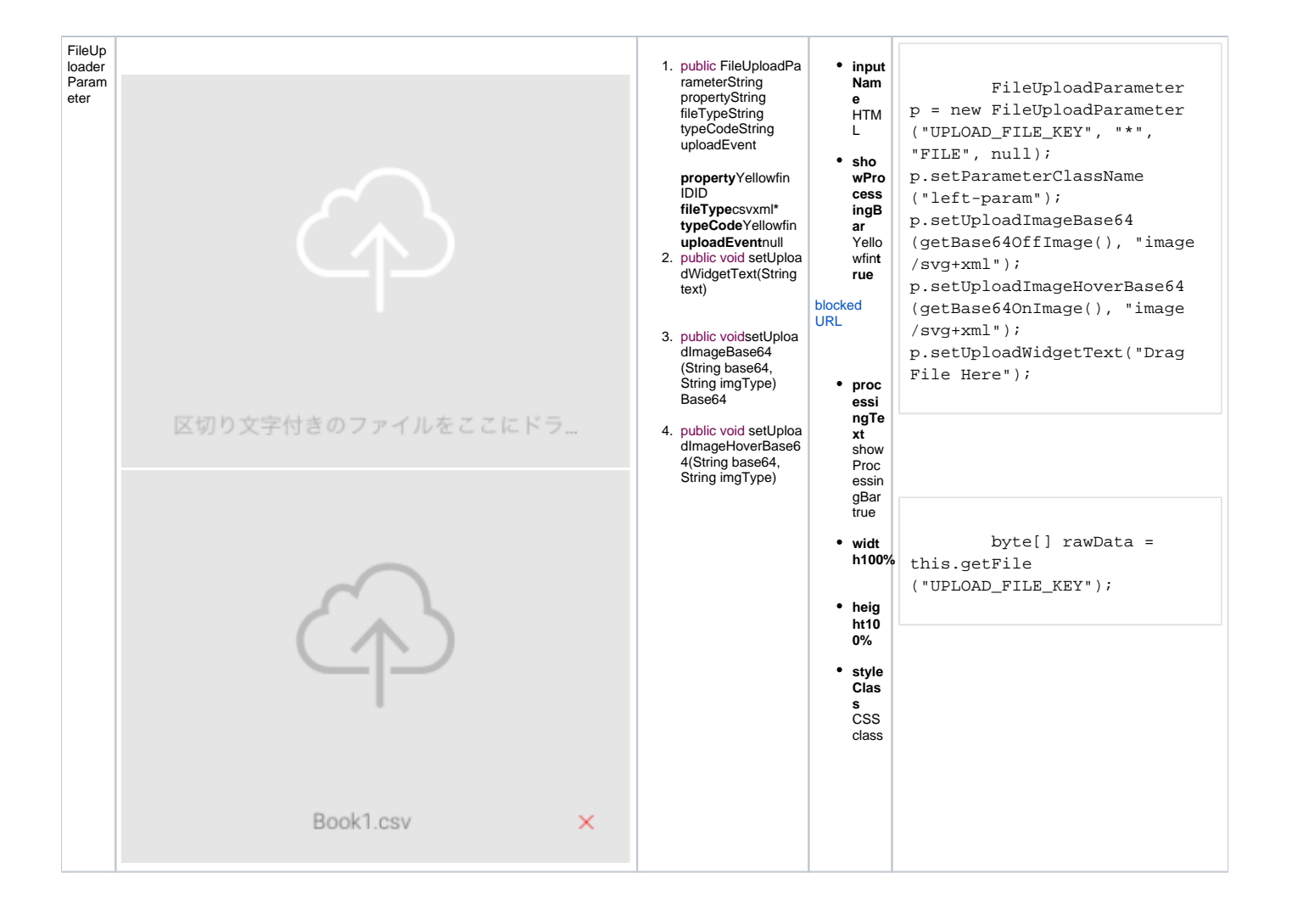

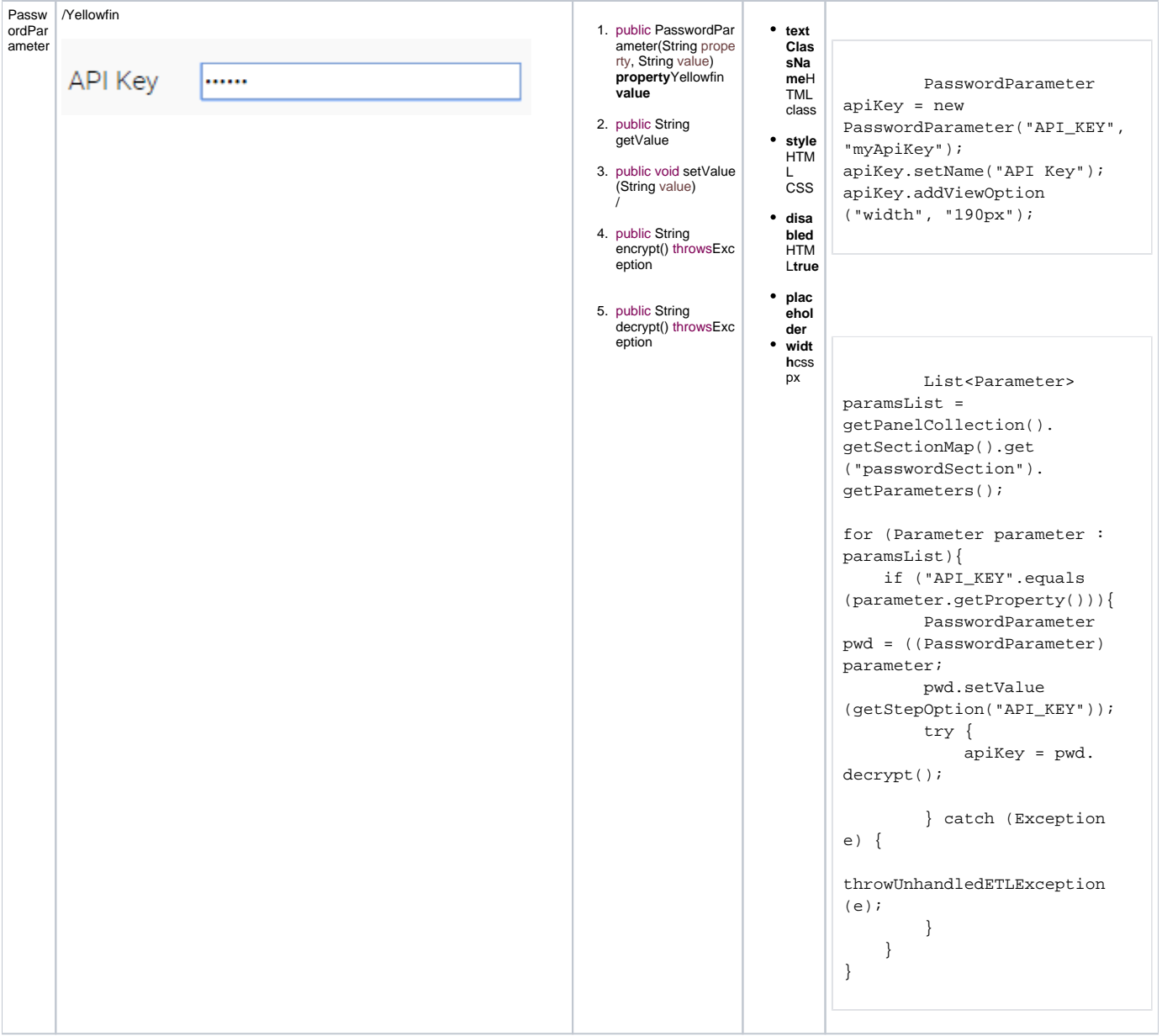